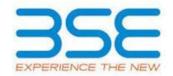

|    | XBRL Excel Utility                    |
|----|---------------------------------------|
| 1. | <u>Overview</u>                       |
| 2. | Before you begin                      |
| 3. | <u>Index</u>                          |
| 4. | Import XBRL file                      |
| 5. | Steps for filing Shareholding Pattern |
| 6. | Fill up the Shareholding Pattern      |

#### 1. Overview

The excel utility can be used for creating the XBRL/XML file for efiling of shareholding pattern.

Shareholding pattern XBRL filling consists of two processes. Firstly generation of XBRL/XML file of the Shareholding pattern, and upload of generated XBRL/XML file to BSE Listing Center.

#### 2. Before you begin

- 1. The version of Microsoft Excel in your system should be Microsoft Office Excel 2007 and above.
- 2. The system should have a file compression software to unzip excel utility file.
- 3. Make sure that you have downloaded the latest Excel Utility from BSE Website to your local system.
- 4. Make sure that you have downloaded the Chrome Browser to view report generated from Excel utility
- 5. Please enable the Macros (if disabled) as per instructions given in manual, so that all the functionalities of Excel Utility works fine. Please first go through Enable Macro Manual attached with zip file.

|   | 3. Index                                     |                      |
|---|----------------------------------------------|----------------------|
| 1 | Details of general information about company | <u>General Info</u>  |
| 2 | Declaration                                  | <u>Declaration</u>   |
| 3 | Summary                                      | <u>Summary</u>       |
| 4 | Shareholding Pattern                         | Shareholding Pattern |
| 5 | Annexure B                                   | Annexure B           |

## 4. Import XBRL file

1. Now you can import and view previously generated XBRL files by clicking Import XBRL button on Genenral information sheet.

### **5. Steps for Filing Shareholding Pattern**

- I. Fill up the data: Navigate to each field of every section in the sheet to provide applicable data in correct format. (Formats will get reflected while filling data.)
  - Use paste special command to paste data from other sheet.
- II. Validating Sheets: Click on the "Validate" button to ensure that the sheet has been properly filled and also data has been furnished in proper format. If there are some errors on the sheet, excel utility will prompt you about the same.
- III. Validate All Sheets: Click on the "Home" button. And then click on "Validate All Sheet" button to ensure that all sheets has been properly filled and validated successfully. If there are some errors on the sheet, excel utility will prompt you about the same and stop validation at the same time. After correction, once again follow the same procedure to validate all sheets.

Excel Utility will not allow you to generate XBRL/XML until you rectify all errors.

- IV. Generate XML: Excel Utility will not allow you to generate XBRL/XML unless successful validation of all sheet is completed. Now click on 'Generate XML'' to generate XBRL/XML file.
  - Save the XBRL/XML file in your desired folder in local system.
- V. Generate Report: Excel Utility will allow you to generate Report. Now click on 'Generate Report' to generate html report.
  - Save the HTML Report file in your desired folder in local system.
  - To view HTML Report open "Chrome Web Browser" .
  - To print report in PDF Format, Click on print button and save as PDF.
- VI. Upload XML file to BSE Listing Center: For uploading the XBRL/XML file generated through Utility, login to BSE Listing Center and upload generated xml file. On Upload screen provide the required information and browse to select XML file and submit the XML.

- 1. Cells with red fonts indicate mandatory fields.
- 2. If mandatory field is left empty, then Utility will not allow you to proceed further for generating XML.
- 3. You are not allowed to enter data in the Grey Cells.
- 4. If fields are not applicable to your company then leave it blank. Do not insert Zero unless it is a mandatory field.
- 5. Data provided must be in correct format, otherwise Utility will not allow you to proceed further for generating XML.
- 6. Adding new rows: Sections such as Promoters details allow you to enter as much data in a tabular form. You can Click on "Add" to add more rows.
- 7. Deleting rows: Rows that has been added can be removed by clicking the button "Delete". A popup will ask you to provide the range of rows you want to delete.
- 8. Select data from "Dropdown list" wherever applicable.
- 9. Adding Notes: Click on "Add Notes" button to add notes

| General information about company                                                          |                                              |
|--------------------------------------------------------------------------------------------|----------------------------------------------|
| Scrip code                                                                                 | 539691                                       |
| NSE Symbol                                                                                 | NA                                           |
| MSEI Symbol                                                                                | NA                                           |
| ISIN                                                                                       | INE836D01013                                 |
| Name of the company                                                                        | REAL GROWTH<br>COMMERCIAL<br>ENTERPRISES LTD |
| Whether company is SME                                                                     | No                                           |
| Class of Security                                                                          | Equity Shares                                |
| Type of report                                                                             | Quarterly                                    |
| Quarter Ended / Half year ended/Date of Report (For Prelisting / Allotment)                | 30-09-2023                                   |
| Date of allotment / extinguishment (in case Capital Restructuring selected) / Listing Date |                                              |
| Shareholding pattern filed under                                                           | Regulation 31 (1) (b)                        |
| Whether the listed entity is Public Sector Undertaking (PSU)?                              | No                                           |

Home

Validate

| Sr. No. | Particular                                                                             | Yes/No | Promoter and<br>Promoter Group | Public shareholder | Non Promoter- Non<br>Public |
|---------|----------------------------------------------------------------------------------------|--------|--------------------------------|--------------------|-----------------------------|
| 1       | Whether the Listed Entity has issued any partly paid up shares?                        | No     | No                             | No                 | No                          |
| 2       | Whether the Listed Entity has issued any Convertible Securities ?                      | No     | No                             | No                 | No                          |
| 3       | Whether the Listed Entity has issued any Warrants ?                                    | No     | No                             | No                 | No                          |
| 4       | Whether the Listed Entity has any shares against which depository receipts are issued? | No     | No                             | No                 | No                          |
| 5       | Whether the Listed Entity has any shares in locked-in?                                 | No     | No                             | No                 | No                          |
| 6       | Whether any shares held by promoters are pledge or otherwise encumbered?               | No     | No                             |                    |                             |
| 7       | Whether company has equity shares with differential voting rights?                     | No     | No                             | No                 | No                          |
| 8       | Whether the listed entity has any significant beneficial owner?                        | No     |                                |                    |                             |

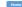

|                     | Home                                      |                                  |                              |                                 |                                              |                               |                                                                          |                   |                          |                                |                            |                                        |                                           |                                                                                                    |               |                                       |            |                                       |                                                   |                  |                         |                    |
|---------------------|-------------------------------------------|----------------------------------|------------------------------|---------------------------------|----------------------------------------------|-------------------------------|--------------------------------------------------------------------------|-------------------|--------------------------|--------------------------------|----------------------------|----------------------------------------|-------------------------------------------|----------------------------------------------------------------------------------------------------|---------------|---------------------------------------|------------|---------------------------------------|---------------------------------------------------|------------------|-------------------------|--------------------|
| Table I             | Summary Statement holding of specifier    | d securities                     |                              |                                 |                                              |                               |                                                                          |                   |                          |                                |                            |                                        |                                           |                                                                                                    |               |                                       |            |                                       |                                                   |                  |                         |                    |
| Note :              | Data will be automatically populated from | m shareholding pa                | attern sheet - Data Entry Re | estricted in this shee          | t                                            |                               |                                                                          |                   |                          |                                |                            |                                        |                                           |                                                                                                    |               |                                       |            |                                       |                                                   |                  |                         |                    |
|                     |                                           |                                  |                              |                                 |                                              |                               |                                                                          | Num               | ber of Voting Rightsheld | in each class ofsecurities(IX) | 1                          |                                        |                                           | Shareholding, as a %                                                                                                 | Number of Loc | ked in shares                         |            | Shares pledged or<br>se encumbered    |                                                   | Si               | ub-categorization of sh | ares               |
|                     |                                           |                                  | No. of fully paid up equity  | No. Of Partly paid-             | No. Of shares                                | Total nos. shares             | Shareholding as a<br>% of total no. of                                   |                   | No of Voting (XIV) Rigi  | hts                            |                            | No. Of Shares Underlying               | No. of Shares                             | assuming full conversion                                                                                             | (XI           | 1)                                    |            | (XIII)                                | Number of equity                                  | Shan             | eholding (No. of share  | under .            |
| Categor<br>y<br>(I) | Category of shareholder<br>(II)           | Nos. Of<br>shareholders<br>(III) | shares held (IV)             | up equity shares<br>held<br>(V) | underlying<br>Depository<br>Receipts<br>(VI) | held<br>(VII) = (IV)+(V)+ (VI | shares (calculated<br>as per SCRR, 1957)<br>(VIII)<br>As a % of (A+B+C2) | Class<br>eg:<br>X | Class<br>eg.y            | Total                          | Total as a % of<br>(A+B+C) | Outstanding convertible securities (X) | Underlying<br>Outstanding<br>Warrants (0) | of convertible securities (<br>as a percentage of diluted<br>share capital)<br>(XI)= (VII)+(X)<br>As a % of (A+B+C2) | No.<br>(a)    | As a % of total<br>Shares held<br>(b) | No.<br>(a) | As a % of total<br>Shares held<br>(b) | shares held in<br>dematerialized<br>form<br>(XIV) | Sub-category (i) | Sub-category (ii)       | Sub-category (iii) |
| (A)                 | Promoter & Promoter Group                 | 7                                | 1167300                      | 0                               |                                              | 1167300                       | 29.18                                                                    | 11.67.300.00      |                          | 1167300.00                     | 29.18                      | 3                                      |                                           | 29.18                                                                                                    |               |                                       |            |                                       | 1167300                                           |                  |                         |                    |
| (B)                 | Public                                    | 890                              | 2832700                      | 0                               |                                              | 2832700                       | 70.82                                                                    | 2832700.00        |                          | 2832700.00                     | 70.82                      | 2                                      |                                           | 70.82                                                                                                    |               |                                       |            |                                       | 2278140                                           | 2278140          | 2278140                 | 2278140            |
| (C)                 | Non Promoter- Non Public                  |                                  |                              |                                 |                                              |                               |                                                                          |                   |                          |                                |                            |                                        |                                           |                                                                                                    |               |                                       |            |                                       |                                                   |                  |                         |                    |
| (C1)                | Shares underlying DRs                     |                                  |                              |                                 |                                              |                               |                                                                          |                   |                          |                                |                            |                                        |                                           |                                                                                                    |               |                                       |            |                                       |                                                   |                  |                         |                    |
| (C2)                | Trusts                                    |                                  |                              |                                 |                                              |                               |                                                                          |                   |                          |                                |                            |                                        |                                           |                                                                                                    |               |                                       |            |                                       |                                                   |                  |                         |                    |
|                     | Total                                     | 897                              | 4000000                      | )                               |                                              | 4000000                       | 100                                                                      | 4000000.00        |                          | 4000000.00                     | 100.00                     | 0                                      |                                           | 100                                                                                                    |               |                                       |            |                                       | 3445440                                           | 227814           | 2278140                 | 2278140            |

Home Validate

|            | Notife                                                                                                    |                               |                          |                         |                            |                           |                                               | Nur            | mber of Voting Rights held in | each class of securities( | IX)             |                                       |                                                                                                    |                                           | Number of Le | ocked in shares        | Number of Shares pled | ged or otherwise       |                             |                  | Sub-categorization of shares   | s                  |
|------------|----------------------------------------------------------------------------------------------------|-------------------------------|--------------------------|-------------------------|----------------------------|---------------------------|-----------------------------------------------|----------------|-------------------------------|---------------------------|-----------------|---------------------------------------|----------------------------------------------------------------------------------------------------|-------------------------------------------|--------------|------------------------|-----------------------|------------------------|-----------------------------|------------------|--------------------------------|--------------------|
|            |                                                                                                    |                               |                          |                         |                            |                           |                                               |                | No of Voting (XIV)Rights      |                           |                 |                                       |                                                                                                    | Shareholding , as a %                     |              | XII)                   | encumbe<br>(XIII)     |                        |                             | Sh               | nareholding (No. of shares) un | nder               |
|            | Category & Name                                                                                             |                               | No. of fully paid up     | No. Of Partly paid-up   | No. Of shares underlying   | Total nos. shares         | Shareholding as a % of<br>total no. of shares |                |                               |                           | Total as        | No. Of Shares Underlying              | No. of Shares Underlying                                                                                                   |                                           |              |                        |                       |                        | Number of equity shares     |                  |                                |                    |
| Sr.        | of the<br>Shareholders                                                                                      | Nos. Of shareholders<br>(III) | equity shares held       | equity shares held      | Depository Receipts        | held                      | (calculated as per SCRR,<br>1957)             | Class          |                               |                           | a % of<br>Total | Outstanding convertible<br>securities | No. of Shares Underlying Outstanding Warrants  (Xi) No. of Shares Underlying Outstanding convertible securities and No. Of | ( as a percentage of                      |              | As a % of total Shares |                       | As a % of total Shares | held in dematerialized form |                  |                                |                    |
|            | (1)                                                                                                    | ()                            | (IV)                     | (V)                     | (VI)                       | (VII) = (IV)+(V)+ (VI)    | (VIII)                                        | eg:            | Class<br>eg:y                 | Total                     | Voting          | (X)                                   | (Xi) Warrants (Xi) (a)                                                                                                    | diluted share capital)<br>(XI)= (VII)+(X) | No.<br>(a)   | held                   | No.<br>(a)            | held                   | (XIV)                       | Sub-category (i) | Sub-category (ii)              | Sub-category (iii) |
|            |                                                                                                    |                               |                          |                         |                            |                           | As a % of (A+B+C2)                            | х              | -8.7                          |                           | rights          |                                       |                                                                                                    | As a % of (A+B+C2)                        | (-/          | (b)                    | (=)                   | (b)                    |                             |                  |                                |                    |
|            |                                                                                                    |                               |                          |                         |                            |                           |                                               |                |                               |                           |                 |                                       |                                                                                                    |                                           |              |                        |                       |                        |                             |                  |                                |                    |
| (1) I      | ble II - Statement showing shareholding pattern o                                                           | of the Promoter and Pro       | omoter Group             |                         |                            |                           |                                               |                |                               |                           |                 |                                       |                                                                                                    |                                           |              |                        |                       |                        |                             |                  |                                |                    |
| (a)        | Individuals/Hindu undivided Family                                                                          | 3                             | 7 1167300                | 0                       |                            | 1167300                   | 29.18                                         | 1167300.00     |                               | 1167300                   | 29.18           |                                       |                                                                                                    | 29.18                                     |              |                        |                       |                        | 1167300                     |                  |                                |                    |
| (b)        | Central Government/ State Government(s)                                                                     |                               |                          |                         |                            |                           |                                               |                |                               |                           |                 |                                       |                                                                                                    |                                           |              |                        |                       |                        |                             |                  |                                |                    |
| (c)        | Financial Institutions/ Banks                                                                               |                               |                          |                         |                            |                           |                                               |                |                               |                           |                 |                                       |                                                                                                    |                                           |              |                        |                       |                        |                             |                  |                                |                    |
| (d)        | Any Other (specify)  Sub-Total (A)(1                                                                        |                               | 7 1167300                | 0                       |                            | 1167300                   | 29.18                                         | 1167300.00     |                               | 1167300                   | 29.18           |                                       |                                                                                                    | 29.18                                     |              |                        |                       |                        | 1167300                     |                  |                                |                    |
| (2) F      |                                                                                                    |                               | 7 1107500                | <u> </u>                |                            | 1107300                   | 25.10                                         | 1107300.00     |                               | 1107300                   | 25.10           |                                       |                                                                                                    | 23.10                                     |              |                        |                       |                        | 1107300                     |                  |                                |                    |
| (a)        | Individuals (NonResident Individuals/ Foreign Individuals)                                                  |                               |                          |                         |                            |                           |                                               |                |                               |                           |                 |                                       |                                                                                                    |                                           |              |                        |                       |                        |                             |                  |                                |                    |
| (b)        | Government                                                                                                  |                               |                          |                         |                            |                           |                                               |                |                               |                           |                 |                                       |                                                                                                    |                                           |              |                        |                       |                        |                             |                  |                                |                    |
| (c)        | <u>Institutions</u>                                                                                         |                               |                          |                         |                            |                           |                                               |                |                               |                           |                 |                                       |                                                                                                    |                                           |              |                        |                       |                        |                             |                  |                                |                    |
| (d)<br>(e) | Foreign Portfolio Investor                                                                                  |                               |                          |                         |                            |                           |                                               |                |                               |                           |                 |                                       |                                                                                                    |                                           |              |                        |                       |                        |                             |                  |                                |                    |
| (e)        | Any Other (specify)  Sub-Total (A)(2                                                                        | 21                            |                          |                         |                            |                           |                                               |                |                               |                           |                 |                                       |                                                                                                    |                                           |              |                        |                       |                        |                             |                  |                                |                    |
|            | Total Shareholding of Promoter and Promoter Group                                                           |                               |                          |                         |                            |                           |                                               |                |                               |                           |                 |                                       |                                                                                                    |                                           |              |                        |                       |                        |                             |                  |                                |                    |
| 1          | (A)=(A)(1)+(A)(2                                                                                            | 2)                            | 7 1167300                | 0                       |                            | 1167300                   | 29.18                                         | 1167300.00     |                               | 1167300                   | 29.18           |                                       |                                                                                                    | 29.18                                     |              |                        |                       |                        | 1167300                     |                  |                                |                    |
|            | Details of Shares which remain unclaimed for Promo                                                          |                               |                          |                         |                            |                           |                                               |                |                               |                           |                 |                                       |                                                                                                    |                                           |              |                        |                       |                        |                             |                  |                                |                    |
| В          | ble III - Statement showing shareholding pattern<br>the Public shareholder                                  | Note : Kindly show de         | tails of shareholders ha | ving more than one perc | centage of total no of sha | ares. Please refer softwa | are manual.                                   |                |                               |                           |                 |                                       |                                                                                                    |                                           |              |                        |                       |                        |                             |                  |                                |                    |
|            | titutions (Domestic)                                                                                        |                               |                          |                         |                            |                           |                                               |                |                               |                           |                 |                                       |                                                                                                    |                                           |              |                        |                       |                        |                             |                  |                                |                    |
| (a)        | Mutual Funds                                                                                                |                               |                          |                         |                            |                           |                                               |                |                               |                           |                 |                                       |                                                                                                    |                                           |              |                        |                       |                        |                             |                  |                                |                    |
| (b)        | Venture Capital Funds  Alternate Investment Funds                                                           |                               |                          |                         |                            |                           |                                               |                |                               |                           |                 |                                       |                                                                                                    |                                           |              |                        |                       |                        |                             |                  |                                |                    |
| (d)        | Alternate Investment Funds  Banks                                                                           |                               |                          |                         |                            |                           |                                               |                |                               |                           |                 |                                       |                                                                                                    |                                           |              |                        |                       |                        |                             |                  | +                              |                    |
| (e)        | Insurance Companies                                                                                         |                               |                          |                         |                            |                           |                                               |                |                               |                           |                 |                                       |                                                                                                    |                                           |              |                        |                       |                        |                             |                  |                                |                    |
| (f)        | Provident Funds/ Pension Funds                                                                              |                               |                          |                         |                            |                           |                                               |                |                               |                           |                 |                                       |                                                                                                    |                                           |              |                        |                       |                        |                             |                  |                                |                    |
| (g)<br>(h) | Asset reconstruction companies  Sovereign Wealth Funds                                                      |                               |                          |                         |                            |                           |                                               |                |                               |                           |                 |                                       |                                                                                                    |                                           |              |                        |                       |                        |                             |                  | +                              |                    |
| (i)        | NBFCs registered with RBI                                                                                   |                               |                          |                         |                            |                           |                                               |                |                               |                           |                 |                                       |                                                                                                    |                                           |              |                        |                       | -                      |                             |                  | +                              |                    |
| (j)        | Other Financial Institutions                                                                                |                               |                          |                         |                            |                           |                                               |                |                               |                           |                 |                                       |                                                                                                    |                                           |              |                        |                       |                        |                             |                  |                                |                    |
| (k)        | Any Other (specify)                                                                                         |                               |                          |                         |                            |                           |                                               |                |                               |                           |                 |                                       |                                                                                                    |                                           |              |                        |                       | -                      |                             |                  |                                |                    |
| (2) li     | Sub-Total (B)(1                                                                                             | 1)                            |                          |                         |                            |                           |                                               |                |                               |                           |                 |                                       |                                                                                                    |                                           |              |                        |                       | L                      |                             |                  |                                |                    |
| (a)        | Foreign Direct Investment                                                                                   |                               |                          |                         |                            |                           |                                               |                |                               |                           |                 |                                       |                                                                                                    |                                           |              |                        |                       |                        |                             |                  |                                |                    |
| (b)        | Foreign Venture Capital Investors                                                                           |                               |                          |                         |                            |                           |                                               |                |                               |                           |                 |                                       |                                                                                                    |                                           |              |                        |                       |                        |                             |                  |                                |                    |
| (c)<br>(d) | Sovereign Wealth Funds  Foreign Portfolio Investors Category I                                              |                               |                          |                         |                            |                           |                                               |                |                               |                           |                 |                                       |                                                                                                    |                                           |              |                        |                       | -                      |                             |                  |                                |                    |
| (e)        | Foreign Portfolio Investors Category I<br>Foreign Portfolio Investors Category II                           |                               |                          |                         |                            |                           |                                               |                |                               |                           |                 |                                       |                                                                                                    |                                           |              |                        |                       | -                      |                             |                  | +                              |                    |
| (f)        | Overseas Depositories (holding DRs) (balancing                                                              |                               |                          |                         |                            |                           |                                               |                |                               |                           |                 |                                       |                                                                                                    |                                           |              |                        |                       |                        |                             |                  |                                |                    |
| (g)        | figure) Any Other (specify)                                                                                 |                               |                          |                         |                            |                           |                                               |                |                               |                           |                 |                                       |                                                                                                    |                                           |              |                        |                       | -                      |                             |                  |                                |                    |
|            | Sub-Total (B)(2                                                                                             | 2)                            |                          |                         |                            |                           |                                               |                |                               |                           |                 |                                       |                                                                                                    |                                           |              |                        |                       |                        |                             |                  |                                |                    |
|            | ntral Government / State Government(s)  Central Government / President of India                             |                               |                          |                         |                            |                           |                                               |                |                               |                           |                 |                                       |                                                                                                    |                                           |              |                        |                       |                        |                             |                  |                                |                    |
|            | State Government / Governor                                                                                 |                               |                          |                         |                            |                           |                                               |                |                               |                           |                 |                                       |                                                                                                    |                                           |              |                        |                       |                        |                             |                  |                                |                    |
| (c)        | Shareholding by Companies or Bodies Corporate where Central / State Government is a promoter                |                               |                          |                         |                            |                           |                                               |                |                               |                           |                 |                                       |                                                                                                    |                                           |              |                        |                       |                        |                             |                  |                                |                    |
|            | Sub-Total (B)(3                                                                                             | 3)                            |                          |                         |                            |                           |                                               |                |                               |                           |                 |                                       |                                                                                                    |                                           |              |                        |                       |                        |                             |                  |                                |                    |
| (4) N      | n-institutions                                                                                              |                               |                          |                         |                            |                           |                                               |                |                               |                           |                 |                                       |                                                                                                    |                                           |              |                        |                       |                        |                             |                  |                                |                    |
| (a)        | Associate companies / Subsidiaries                                                                          |                               |                          |                         |                            |                           |                                               |                |                               |                           |                 |                                       |                                                                                                    |                                           |              |                        |                       |                        |                             |                  |                                |                    |
|            |                                                                                                    |                               |                          |                         |                            |                           |                                               |                |                               |                           |                 |                                       |                                                                                                    |                                           |              |                        |                       |                        |                             |                  |                                |                    |
| (b)        | Directors and their relatives (excluding independent                                                        | L                             |                          |                         |                            |                           |                                               |                |                               |                           |                 |                                       |                                                                                                    |                                           |              |                        |                       |                        |                             |                  |                                |                    |
|            | directors and nominee directors)                                                                            |                               |                          |                         |                            |                           |                                               |                |                               |                           |                 |                                       |                                                                                                    |                                           |              |                        |                       |                        |                             |                  |                                |                    |
| (c)        | Key Managerial Personnel                                                                                    |                               |                          |                         |                            |                           |                                               |                |                               |                           |                 |                                       |                                                                                                    |                                           |              |                        |                       |                        |                             |                  |                                |                    |
|            |                                                                                                    |                               |                          |                         |                            |                           |                                               |                |                               |                           |                 |                                       |                                                                                                    |                                           |              |                        |                       |                        |                             |                  |                                |                    |
| (d)        | Relatives of promoters (other than 'immediate relatives' of promoters disclosed under 'Promoter             |                               |                          |                         |                            |                           |                                               |                |                               |                           |                 |                                       |                                                                                                    |                                           |              |                        |                       |                        |                             |                  |                                |                    |
|            | and Promoter Group' category)                                                                               |                               |                          |                         |                            |                           |                                               |                |                               |                           |                 |                                       |                                                                                                    |                                           |              |                        |                       |                        |                             |                  |                                |                    |
| (e)        | Trusts where any person belonging to 'Promoter and<br>Promoter Group' category is 'trustee', 'beneficiary', |                               |                          |                         |                            |                           |                                               |                |                               |                           |                 |                                       |                                                                                                    |                                           |              |                        |                       |                        |                             |                  |                                |                    |
| ,          | or 'author of the trust'                                                                                    |                               |                          |                         |                            |                           |                                               |                |                               |                           |                 |                                       |                                                                                                    |                                           |              |                        |                       |                        |                             |                  |                                |                    |
| (f)        | Investor Education and Protection Fund (IEPF)                                                               |                               |                          |                         |                            |                           |                                               |                |                               |                           |                 |                                       |                                                                                                    |                                           |              |                        |                       |                        |                             |                  |                                |                    |
| ,          |                                                                                                    |                               |                          |                         |                            |                           |                                               |                |                               |                           |                 |                                       |                                                                                                    |                                           |              |                        |                       |                        |                             |                  |                                |                    |
| (g)        | Resident Individuals holding nominal share capital up                                                       | qu                            |                          |                         |                            |                           |                                               |                |                               |                           |                 |                                       |                                                                                                    |                                           |              |                        |                       |                        |                             |                  |                                |                    |
| 16/        | to Rs. 2 lakhs                                                                                              | 836                           | 6 312560                 | 0                       |                            | 312560                    | 7.81                                          | 312560         |                               | 312560                    | 7.81            |                                       |                                                                                                    | 7.81                                      |              |                        |                       |                        | 42300                       | 4230             | 0 42300                        | 4230               |
| (h)        | Resident Individuals holding nominal share capital in                                                       | n                             |                          |                         |                            |                           |                                               |                |                               |                           |                 |                                       |                                                                                                    |                                           |              |                        |                       |                        |                             |                  |                                |                    |
|            | excess of Rs. 2 lakhs                                                                                       | 48                            | 8 2377640                | 0                       |                            | 2377640                   | 59.44                                         | 2377640        |                               | 2377640                   | 59.44           |                                       |                                                                                                    | 59.44                                     |              |                        |                       |                        | 2100240                     | 210024           | 0 2100240                      | 210024             |
| (i)        | Non Resident Indians (NRIs)                                                                                 |                               |                          |                         |                            |                           |                                               |                |                               |                           |                 |                                       |                                                                                                    |                                           |              |                        |                       |                        |                             |                  |                                |                    |
|            |                                                                                                    |                               |                          |                         |                            |                           |                                               |                |                               |                           |                 |                                       |                                                                                                    |                                           |              |                        |                       |                        |                             |                  | +                              |                    |
| (j)        | Foreign Nationals                                                                                           |                               |                          |                         |                            |                           |                                               |                |                               |                           |                 |                                       |                                                                                                    |                                           |              |                        |                       |                        |                             |                  |                                |                    |
| (k)        | Foreign Companies                                                                                           |                               |                          |                         |                            |                           |                                               |                |                               |                           |                 |                                       |                                                                                                    |                                           |              |                        |                       |                        |                             |                  |                                |                    |
| (K)        | Foreign Companies                                                                                           |                               |                          |                         |                            |                           |                                               |                |                               |                           |                 |                                       |                                                                                                    |                                           |              |                        |                       |                        |                             |                  |                                |                    |
| (1)        | Bodies Corporate                                                                                            |                               | _                        |                         |                            |                           |                                               |                |                               |                           |                 |                                       |                                                                                                    |                                           |              |                        |                       |                        |                             |                  | _                              | •                  |
| (m)        | Any Other (specify)                                                                                         | -                             | 3 8000<br>3 134500       |                         |                            | 8000<br>134500            |                                               | 8000<br>134500 |                               | 8000<br>134500            | 0.20<br>3.36    |                                       |                                                                                                    | 0.20<br>3.36                              |              |                        |                       |                        | 1100<br>134500              | 110<br>13450     | 0 1100<br>0 134500             | 1100               |
|            | Sub-Total (B)(4                                                                                             | 1) 890                        |                          |                         |                            | 2832700                   |                                               | 2832700.00     |                               | 2832700                   |                 |                                       |                                                                                                    | 70.82                                     |              |                        |                       |                        | 2278140                     | 227814           |                                |                    |
|            |                                                                                                    |                               |                          |                         |                            |                           |                                               |                |                               |                           |                 |                                       | · ·                                                                                                    |                                           |              |                        |                       |                        |                             |                  |                                |                    |

|     | Total Public Shareholding (B)=(B)(1)+(B)(2)+(B)(3)+(B)(4)                                                   | 890                  | 2832700               |                         |                           | 2832700                     | 70.82        | 2832700    | )    | 2832700 | 70.8  | 2 |  | 70.82  |  |  | 2278140 | 2278140 | 2278140 | 2278140 |
|-----|----------------------------------------------------------------------------------------------------|----------------------|-----------------------|-------------------------|---------------------------|-----------------------------|--------------|------------|------|---------|-------|---|--|--------|--|--|---------|---------|---------|---------|
|     | Details of the shareholders acting as persons in Concert                                                    | for Public           |                       |                         |                           |                             |              |            |      |         |       |   |  |        |  |  |         |         |         |         |
|     | Details of Shares which remain unclaimed for Public                                                         |                      |                       |                         |                           |                             |              |            |      |         |       |   |  |        |  |  |         |         |         |         |
| c   | Table IV - Statement showing shareholding pattern of t                                                      | the Non Promoter- No | on Public shareholder |                         |                           |                             |              |            |      |         |       |   |  |        |  |  |         |         |         |         |
| (1) | Custodian/DR Holder - Name of DR Holders (If Available)                                                     |                      |                       |                         |                           |                             |              |            |      |         |       |   |  |        |  |  |         |         |         |         |
| (2) | Employee Benefit Trust / Employee Welfare Trust under SEBI (Share Based Employee Benefits and Sweat Equity) |                      |                       |                         |                           |                             |              |            |      |         |       |   |  |        |  |  |         |         |         |         |
|     | Total NonPromoter- Non Public Shareholding<br>(C)= (C)(1)+(C)(2)                                            |                      |                       |                         |                           |                             |              |            |      |         |       |   |  |        |  |  |         |         |         |         |
|     | Total ( A+B+C2 )                                                                                            | 897                  | 4000000               |                         |                           | 4000000                     | 100.00       | 400000.00  | )    | 4000000 | 100.0 |   |  | 100.00 |  |  | 3445440 | 2278140 | 2278140 | 2278140 |
|     | Total (A+B+C)                                                                                               | 897                  | 4000000               |                         |                           | 4000000                     | 100.00       | 4000000.00 | )    | 4000000 | 100.0 |   |  | 100.00 |  |  | 3445440 | 2278140 | 2278140 | 2278140 |
|     |                                                                                                    |                      |                       |                         | Disclo                    | sure of notes on sharehold  | ding pattern | Add No     | ites |         |       |   |  |        |  |  |         |         |         |         |
|     |                                                                                                    |                      | Disclosure of         | notes in case of promot | ter holiding in demateri  | alsed form is less than 100 | percentage   | Add No     | ites |         |       |   |  |        |  |  |         |         |         |         |
|     |                                                                                                    |                      |                       | Disclosure of n         | otes in case of public sh | are holding is less than 25 | percentage   | Add No     | ites |         |       |   |  |        |  |  |         |         |         |         |
|     |                                                                                                    |                      |                       | Disclosure of not       | es on shareholding patt   | ern for company remarks e   | explanatory  | Add No     | ites |         |       |   |  |        |  |  |         |         |         |         |

|               | Home Validate                   |                        |                            |                                |                                                                     |                           |                              |                                     |                                                                                        |                                         |     |                                    |                             |                    |  |
|---------------|---------------------------------|------------------------|----------------------------|--------------------------------|---------------------------------------------------------------------|---------------------------|------------------------------|-------------------------------------|----------------------------------------------------------------------------------------|-----------------------------------------|-----|------------------------------------|-----------------------------|--------------------|--|
|               |                                 |                        |                            |                                |                                                                     | Number of Vot             | ting Rights held in each cla | ss of securities                    |                                                                                        |                                         |     | 9                                  | Sub-categorization of share | es                 |  |
|               | Name                            | 244                    | No. of fully paid up       | Total nos. shares              | Shareholding as a % of total no. of shares (calculated as per SCRR, | No of Voting (XIV) Rights |                              | Total as                            | Shareholding , as a % assuming full conversion of convertible securities               | Number of equity shares                 |     | Shareholding (No. of shares) under |                             |                    |  |
| Searia<br>No. | I of the<br>Shareholders<br>(I) | PAN<br>(II)            | equity shares held<br>(IV) | held<br>(VII) = (IV)+(V)+ (VI) | (Calculated as per SCRR, 1957)<br>(VIII)<br>As a % of (A+B+C2)      | Class<br>eg:<br>X         | Total                        | a % of<br>Total<br>Voting<br>rights | (as a percentage of<br>diluted share capital)<br>(XI)= (VII)+(X)<br>As a % of (A+B+C2) | held in dematerialized<br>form<br>(XIV) | PAN | Sub-category (i)                   | Sub-category (ii)           | Sub-category (iii) |  |
| B4(I)         | Bodies Corporate                |                        |                            |                                |                                                                     |                           |                              |                                     |                                                                                        |                                         |     |                                    |                             |                    |  |
|               | Add Delete                      | Disclosure of          | shareholder holding more t | han 1% of total number of      | f shares                                                            |                           |                              |                                     |                                                                                        |                                         |     |                                    |                             |                    |  |
|               | Click her                       | e to go back <u>To</u> | tal                        |                                |                                                                     |                           |                              |                                     |                                                                                        |                                         |     |                                    |                             |                    |  |

|            | Home Validate                      |                  |                            |                                |                                                                |                   |                                      |                                     |                                                                                        |                                         |                              |                                    |                             |                    |
|------------|------------------------------------|------------------|----------------------------|--------------------------------|----------------------------------------------------------------|-------------------|--------------------------------------|-------------------------------------|----------------------------------------------------------------------------------------|-----------------------------------------|------------------------------|------------------------------------|-----------------------------|--------------------|
|            |                                    |                  |                            |                                |                                                                | Number of Vot     | ting Rights held in each cla<br>(IX) | ss of securities                    | Shareholding , as a %                                                                  |                                         |                              | !                                  | Sub-categorization of share | 25                 |
|            | Name                               |                  | No. of fully paid up       | Total nos. shares              | Shareholding as a % of total no. of shares                     | Rights            |                                      | Total as                            | assuming full conversion of convertible securities                                     | Number of equity shares                 |                              | Shareholding (No. of shares) under |                             |                    |
| Sear<br>No |                                    | PAN<br>(II)      | equity shares held<br>(IV) | held<br>(VII) = (IV)+(V)+ (VI) | (calculated as per SCRR, 1957)<br>(VIII)<br>As a % of (A+B+C2) | Class<br>eg:<br>X | Total                                | a % of<br>Total<br>Voting<br>rights | (as a percentage of<br>diluted share capital)<br>(XI)= (VII)+(X)<br>As a % of (A+B+C2) | held in dematerialized<br>form<br>(XIV) | Reason for not providing PAN | Sub-category (i)                   | Sub-category (ii)           | Sub-category (iii) |
| B4(a       | Associate companies / Subsidiaries |                  |                            |                                |                                                                |                   |                                      |                                     |                                                                                        |                                         |                              |                                    |                             |                    |
|            | Add Delete                         | Disclosure of sh | areholder holding more th  | nan 1% of total number of      | shares                                                         |                   |                                      |                                     |                                                                                        |                                         |                              |                                    |                             |                    |
|            | Click here to go bac               | <u>Tota</u>      | 1                          |                                |                                                                |                   |                                      |                                     |                                                                                        |                                         |                              |                                    |                             |                    |

|                | Home Validate                           |                  | 1                          | I                              | 1                                                                   | Number of Vet     | ting Dights hold in cook als         | as of socurities                    | Т                                                                                      | Г                                                                  | ı       |                                    |                             |                    |
|----------------|-----------------------------------------|------------------|----------------------------|--------------------------------|---------------------------------------------------------------------|-------------------|--------------------------------------|-------------------------------------|----------------------------------------------------------------------------------------|--------------------------------------------------------------------|---------|------------------------------------|-----------------------------|--------------------|
|                |                                         |                  |                            |                                |                                                                     | Number of voi     | ting Rights held in each cla<br>(IX) | iss or securities                   | Shareholding , as a %                                                                  |                                                                    |         | :                                  | Sub-categorization of share | es                 |
| 6              | Name                                    | 200              | No. of fully paid up       | Total nos. shares              | Shareholding as a % of total no. of shares (calculated as per SCRR, | No of Vo<br>Rig   | • • •                                | Total as                            | assuming full conversion of convertible securities                                     | Number of equity shares<br>held in dematerialized<br>form<br>(XIV) |         | Shareholding (No. of shares) under |                             |                    |
| Searial<br>No. | of the<br>Shareholders<br>(I)           | PAN<br>(II)      | equity shares held<br>(IV) | held<br>(VII) = (IV)+(V)+ (VI) | (Calculated as per SCRR,<br>1957)<br>(VIII)<br>As a % of (A+B+C2)   | Class<br>eg:<br>X | Total                                | a % of<br>Total<br>Voting<br>rights | (as a percentage of<br>diluted share capital)<br>(XI)= (VII)+(X)<br>As a % of (A+B+C2) |                                                                    | PAN PAN | Sub-category (i)                   | Sub-category (ii)           | Sub-category (iii) |
| B4(g)          | Individuals - i.Individual shareholders | holding nomin    | al share capital up to Rs  | . 2 lakhs.                     |                                                                     |                   |                                      |                                     |                                                                                        |                                                                    |         |                                    |                             |                    |
|                | Add Delete                              | Disclosure of sh | areholder holding more th  | nan 1% of total number of      | shares                                                              |                   |                                      |                                     |                                                                                        |                                                                    |         |                                    |                             |                    |
|                | Click here to go back                   | <u>Total</u>     |                            |                                |                                                                     |                   |                                      |                                     |                                                                                        |                                                                    |         |                                    |                             |                    |

# Home

Validate

| Table VI - Statement showing for      | oreign ownership limits |                     |
|---------------------------------------|-------------------------|---------------------|
| Particular                            | Approved limits (%)     | Limits utilized (%) |
| As on shareholding date               | 0.00                    | 0.00                |
| As on the end of previous 1st quarter | 0.00                    | 0.00                |
| As on the end of previous 2nd quarter | 0.00                    | 0.00                |
| As on the end of previous 3rd quarter | 0.00                    | 0.00                |
| As on the end of previous 4th quarter | 0.00                    | 0.00                |

### Notes :-

- 1) "Approved Limits (%)" means the limit approved by Board of Directors / shareholders of the Listed entity. In case the listed entity has no Board approved limit, provide details of sectoral / statutory cap prescribed by Government / Regulatory Authorities
- 2) Details of Foreign ownership includes foreign ownership / investments as specified in Rule 2(s) of the Foreign Exchange Management (Nondebt Instruments) Rules, 2019, made under the Foreign Exchange Management Act, 1999.